## КИЇВСЬКИЙ УНІВЕРСИТЕТ ІМЕНІ БОРИСА ГРІНЧЕНКА ФАКУЛЬТЕТ ОБРАЗОТВОРЧОГО МИСТЕЦТВА І ДИЗАЙНУ КАФЕДРА ДЕКОРАТИВНОГО МИСТЕЦТВА І РЕСТАВРАЦІЇ

«ЗАТВЕРДЖУЮ» Проректор з науково-методичної та навчальної роботи • Флексій ЖИЛЬЦОВ  $\frac{2023}{ }$  poky PAIHA **SAMP** 

#### РОБОЧА ПРОГРАМА НАВЧАЛЬНОЇ ДИСЦИПЛІНИ

# ОСНОВИ ЦИФРОВОГО ЕТНОМИСТЕЦТВА ТА КОМП'ЮТЕРНІ ТЕХНОЛОГІЇ

для здобувачів вищої освіти

спеціальності 023 «Образотворче мистецтво, декоративне мистецтво,

реставрація»

освітнього рівня першого (бакалаврського)

освітньої програми 023.00.02 «Цифрове етномистецтво»

Київ – 2023

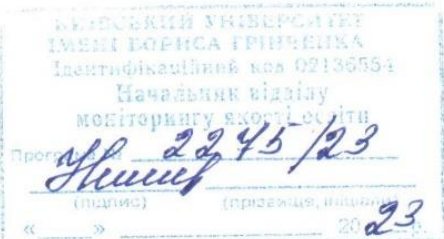

 $\mathbb{Z}_n$ 

Розробник: Барбалат Олександра Володимирівна, старший викладач кафедри декоративного мистецтва і реставрації Факультету образотворчого мистецтва і дизайну Київського університету імені Бориса Грінченка

Викладач: Барбалат Олександра Володимирівна, старший викладач кафедри декоративного мистецтва і реставрації Факультету образотворчого мистецтва і дизайну Київського університету імені Бориса Грінченка

Робочу програму розглянуто і затверджено на засіданні кафедри декоративного мистецтва і реставрації Факультету образотворчого мистецтва і дизлйну Київського університету імені Бориса Грінченка

Протокол №8 від «24 серпня» 2023 р.

Завідувач кафедри. декоративного мистецтва і реставрації

Алла РУДЕНЧЕНКО

Робочу програму погоджено з гарантом освітньо-професійної програми 023.00.01 «Образотворче мистецтво»

«12» *Ceperu 2023* p.

Гарант освітньо-професійної програми 1 арант освітньо-професіиної програми<br>023.00.02 «Цифрове етномистецтво» » Даринг Алла РУДЕНЧЕНКО

Робочу програму перевірено «15» Cepeci 2023 p.

Заступник декана Заступник декана<br>з науково-методичної та навчальної роботи Антрида Далла ТАРАННІЧК Пролонговано:

На 20\_/20\_ н.р. <sub>——————</sub> ( \_\_\_\_\_\_\_\_\_\_\_\_\_), «\_\_\_»\_\_\_20\_\_ р., протокол № \_\_ 

## **◘ КИЇВСЬКИЙ УНІВЕРСИТЕТ ІМЕНІ БОРИСА ГРІНЧЕНКА ФАКУЛЬТЕТ ОБРАЗОТВОРЧОГО МИСТЕЦТВА І ДИЗАЙНУ КАФЕДРА ДЕКОРАТИВНОГО МИСТЕЦТВА І РЕСТАВРАЦІЇ**

#### «**ЗАТВЕРДЖУЮ**»

 Проректор з науково-методичної та навчальної роботи

\_\_\_\_\_\_\_\_\_\_\_\_\_\_\_\_\_\_\_\_ Олексій ЖИЛЬЦОВ " и проставление и проставление и 2023 року

## **РОБОЧА ПРОГРАМА НАВЧАЛЬНОЇ ДИСЦИПЛІНИ**

# **ОСНОВИ ЦИФРОВОГО ЕТНОМИСТЕЦТВА ТА КОМП'ЮТЕРНІ ТЕХНОЛОГІЇ**

для здобувачів вищої освіти

спеціальності 023 «Образотворче мистецтво, декоративне мистецтво,

реставрація»

освітнього рівня першого (бакалаврського)

освітньої програми 023.00.02 «Цифрове етномистецтво»

Київ – 2023

**Розробник:** Барбалат Олександра Володимирівна, старший викладач кафедри декоративного мистецтва та реставрації Факультету образотворчого мистецтва і дизайну Київського університету імені Бориса Грінченка

**Викладач:** Барбалат Олександра Володимирівна, старший викладач кафедри декоративного мистецтва та реставрації Факультету образотворчого мистецтва і дизайну Київського університету імені Бориса Грінченка

Робочу програму розглянуто і затверджено на засіданні кафедри декоративного мистецтва і реставрації Факультету образотворчого мистецтва і дизайну Київського університету імені Бориса Грінченка

Протокол №8 від «24 серпня» 2023 р.

Завідувач кафедри декоративного мистецтва і реставрації Привадитель Алла РУДЕНЧЕНКО

Робочу програму погоджено з гарантом освітньо-професійної програми 023.00.02 «Цифрове етномистецтво»  $\langle \langle \rangle \rangle$   $\langle 2023 \rangle$  p.

Гарант освітньо-професійної програми 023.00.02 «Цифрове етномистецтво» » Алла РУДЕНЧЕНКО

Робочу програму перевірено «\_\_\_\_» \_\_\_\_\_\_\_\_\_\_\_\_\_\_\_\_\_\_\_\_\_\_ 2023 р.

Заступник декана

з науково-методичної та навчальної роботи **Мария Алла ТАРАННИК** Пролонговано:

На 20\_\_/20\_\_ н.р. \_\_\_\_\_\_\_ (\_\_\_\_\_\_\_\_\_\_\_\_\_), «\_\_\_»\_\_\_20\_\_ р., протокол № \_\_\_\_\_\_\_\_\_\_ (підпис) (ПІБ) На 20  $/20$  н.р.  $($   $), \kappa \rightarrow 20$  р., протокол № (підпис) (ПІБ) На 20\_\_/20\_\_ н.р. \_\_\_\_\_\_\_ (\_\_\_\_\_\_\_\_\_\_\_\_\_), «\_\_\_»\_\_\_20\_\_ р., протокол № \_\_\_\_\_\_\_\_\_\_ (підпис) (ПІБ) На 20\_\_/20\_\_ н.р. \_\_\_\_\_\_\_ (\_\_\_\_\_\_\_\_\_\_\_\_\_\_), «\_\_\_»\_\_\_20\_\_ р., протокол № \_\_\_\_\_\_\_\_ (підпис) (ПІБ)

#### **1. ОПИС ПРЕДМЕТА НАВЧАЛЬНОЇ ДИСЦИПЛІНИ «ОСНОВИ ЦИФРОВОГО ЕТНОМИСТЕЦТВА ТА КОМП'ЮТЕРНІ ТЕХНОЛОГІЇ»**

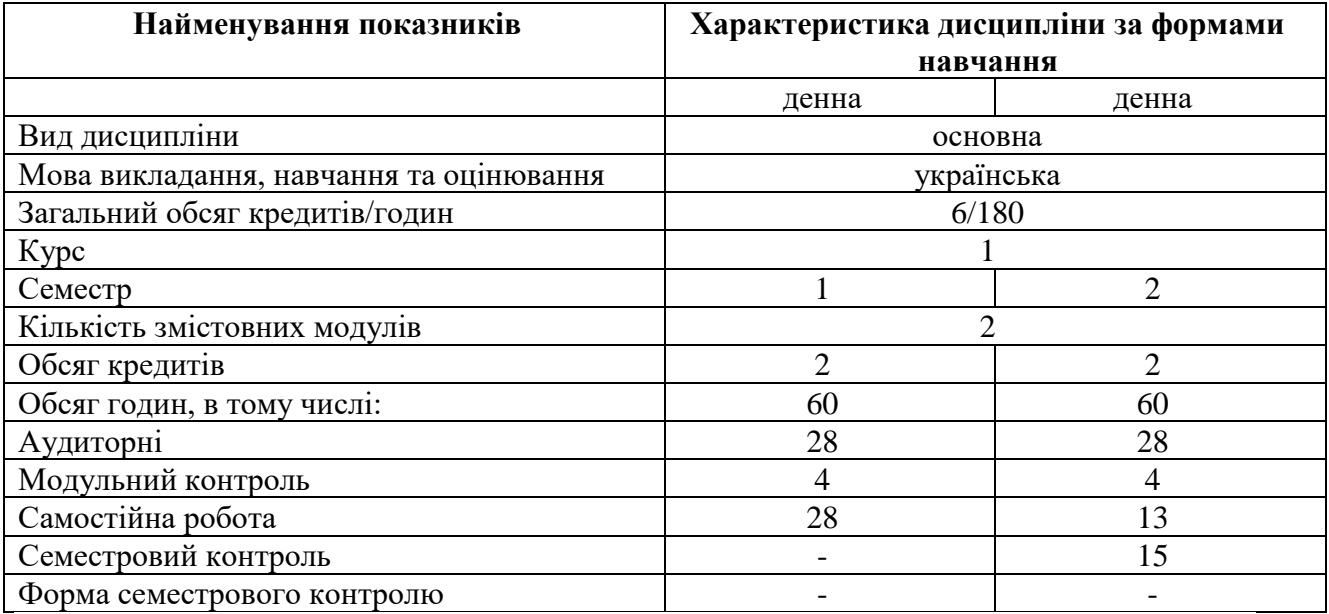

#### **2. МЕТА ТА ЗАВДАННЯ НАВЧАЛЬНОЇ ДИСЦИПЛІНИ «ОСНОВИ ЦИФРОВОГО ЕТНОМИСТЕЦТВА ТА КОМП'ЮТЕРНІ ТЕХНОЛОГІЇ»**

**Мета** викладання навчальної дисципліни – формування у здобувачів вищої освіти спеціальності 023 «Образотворче мистецтво, декоративне мистецтво, реставрація» базових знань у сфері застосування комп'ютерних технологій в декоративно-прикладному мистецтві та процесах реставріції, зокрема вивчення етнічних традицій, що побутували на землях незалежної України та їх інтеграція у сучасне цифрове мистецтво.

Ціль курсу — надати здобувачам вищої освіти знання, вміння та навички, необхідні для виконання сучасних художньо-дизайнерських проектів різного призначення, необхідних для здійснення професійної діяльності у сфері образотворчого і декоративно-прикладного мистецтва, зокрема у галузі художнього проєктування за допомогою комп'ютерних технологій, що направлені на здобуття студентом здатності володіти традиційними та сучасними методами створення цілісного візуального продукту. Навчити вирішувати художньо-конструкторські задачі з використанням спеціалізованих растрових, векторних, тривимірних і гібридних графічних редакторів.

Курс спрямований на формування у здобувачів вищої освіти теоретичних знань етнічних традицій, зокрема тих, що побутували на землях сучасної України та практичних навичок в сфері цифрового художнього проєктування для успішної реалізації власної професійної діяльності.

#### **Завдання** вивчення навчальної дисципліни:

- розвиток вміння самостійного трансформувати етнічні традиції у твори сучасного декоративно-прикладного мистецтва;

оволодіння практичними вміннями та навичками, необхідними для втілення власних ідей і художніх проектів;

- ознайомлення з етапами реалізації проєкту від генеруванняідеї до етапів художнього втілення за допомогою спеціалізованих графічних редакторів;

- ознайомлення з сучасними техніко-технологічними вимогами до створення digital art.

У результаті вивчення навчальної дисципліни відповідно до освітньопрофесійної програми спеціальності формуються загальні та фахові компетентності:

ЗК 5. Здатність до абстрактного мислення, аналізу та синтезу.

ЗК 7. Навички використання інформаційних і комунікаційних технологій.

ЗК 8. Здатність до пошуку, оброблення та аналізу інформації з різних джерел.

ЗК 12. Цінування та повага різноманітності та мультикультурності.

- СК 1. Здатність розуміти базові теоретичні та практичні закономірності створення цілісного продукту предметно-просторового та візуального середовища.

СК 7. Здатність адаптувати творчу (індивідуальну та колективну) діяльність до вимог і умов споживача.

СК 11. Здатність проводити сучасне мистецтвознавче дослідження з використанням інформаційно-.комунікаційних технологій.

СК 14. Здатність володіти технологіями комп'ютерної обробки творів образотворчого мистецтва та декоративно-прикладного мистецтва, аналізу та відтворення цифрових зображень.

- СК 15. Здатність створення високоякісних двомірних і тривимірних об'єктів комп'ютерної графіки.

#### **3. РЕЗУЛЬТАТИ НАВЧАННЯ ЗА ДИСЦИПЛІНОЮ**

У результаті вивчення навчальної дисципліни здобувач вищої освіти повинен **Знати:**

‒ основні напрямки цифрового мистецтва;

- ‒ історію етнічного мистецтва на землях сучасної України;
- ‒ різновиди графічного дизайну;
- ‒ види етнічного мистецтва;
- основні традиційні ознаки українського національного мистецтва;
- ‒ програми Adobe Photoshop, Illustrator, Indesign, Corel Draw.

#### **Вміти:**

‒ трансформувати традиційні етнічні мотиви у сучасні твори декоративноприкладного мистецтва;

‒ виконувати творчі роботи у спеціалізованих векторних, растрових, та гібридних графічних редакторах;

здійснювати підготовку файлів з урахуванням техніко-технологічних процесів формотврення;

‒ створювати об'єкти Digital Art в епоху розвитку штучного інтелекту; **Результати навчання:**

РН 4 Представляти формотворчі мистецькі засоби як відображення історичних, соціокультурних, економічних і технологічних етапів розвитку суспільства.

РН 13 Вибудовувати якісну та розгалужену систему комунікацій, представляти результати діяльності у вітчизняному та зарубіжному науковому і професійному середовищі.

РН 19. Володіти технологіями комп'ютерної обробки творів образотворчого мистецтва та декоративно-прикладного мистецтва, аналізу та відтворення цифрових зображень;

- РН 20. Створювати високоякісні двомірні і тривимірні об'єкти комп'ютерної анімації;

# 4. СТРУКТУРА НАВЧАЛЬНОЇ ДИСЦИПЛІНИ<br>тематичний план для <u>денної</u> форми навчання

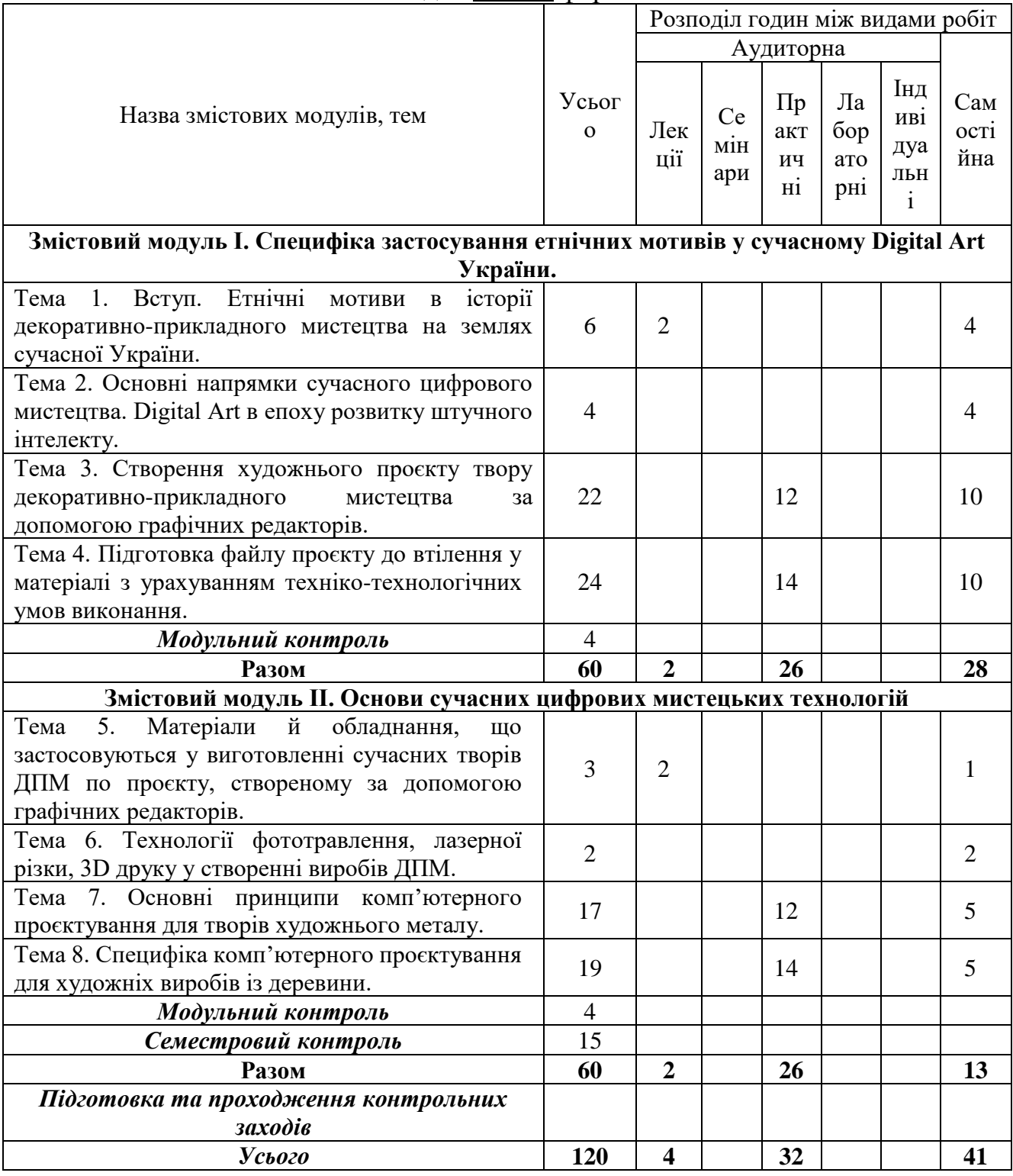

## 5. ПРОГРАМА НАВЧАЛЬНОЇ ДИСЦИПЛІНИ «ОСНОВИ ЦИФРОВОГО ЕТНОМИСТЕЦТВА ТА КОМП'ЮТЕРНІ ТЕХНОЛОГІЇ» ЗМІСТОВИЙ МОДУЛЬ І. СПЕЦИФІКА ЗАСТОСУВАННЯ ЕТНІЧНИХ

## **МОТИВІВ У СУЧАСНОМУ DIGITAL ART УКРАЇНИ.**

#### **ТЕМА 1. Вступ. Етнічні мотиви в історії декоративно-прикладного мистецтва на землях сучасної України.**

**Лекція.** Визначення понять: етнос, мистецтво, етнічні мотиви, декоративноприкладне мистецтво. Класифікація видів декоративно-прикладного мистецтва.

**Основні поняття теми:** етнос, етнічні мотиви, знакова символіка орнаменту у творах декоративно-прикладного мистецтва.

#### **Рекомендована література:**

Основна: [1], [2], [3], [4], [5], [6]. Додаткова: [8], [9], [12], [15], [16], [17].

#### **ТЕМА 2. Основні напрямки сучасного цифрового мистецтва. Digital Аrt в епоху розвитку штучного інтелекту.**

**Лекція.** Цифрове мистецтво: характеристика, особливості, види, його значення для споживача. Історія розвитку цифрового мистецтва та його еволюція в умовах технічного прогресу і стрімкого розвитку штучного інтелекту.

**Основні поняття теми:** Digital Art, комп'ютерне проєктування, цифровий живопис, цифрова графіка, цифрова фотографія, штучний інтелект.

#### **Рекомендована література:**

Основна: [1], [2], [3], [4], [5], [6]. Додаткова: [11], [19].

**ТЕМА 3. Створення художнього проєкту твору декоративно-прикладного мистецтва за допомогою графічних редакторів.**

**Практичне заняття. Створити проєкт твору декоративно-прикладного мистецтва за допомогою векторних, растрових і гібридних графічних редакторів** 

Цифровий формат проєкту – jpg, tiff, cdr, ai.

Матеріали та інструменти для створення пошукових ескізів – за вибором студента.

Зібрати максимально повну інформацію з обраної теми. Провести аналіз першоджерел. Виявити характерні етнічні ознаки. Трансформувати етнічні мотиви у сучасні твори декоративно-прикланого мистецтва.

**Виконання пошукових ескізів.** Провести ескізні пошуки принципових композиційних побудов. Визначити оптимальний варіант композиційного рішення. Вибрати технологічні та графічні засоби виконання. Розробити авторську концепцію рішення теми. Вибрати та затвердити остаточну композиційну схему композиції.

**Виконання чистових ексізів.** Виконати М1:1 робочий ескіз (за потреби макет або картон) згідно з вибраним форматом, спираючись на розроблений і затверджений ескіз композиційного рішення та зібраний підготовчий матеріал: малюнки, фотографічні матеріали тощо. Перенести ескіз остаточного варіанту композиції в комп'ютерну програму.

**Виконання чистового проєкту за допомогою комп'ютерних програм.**  Обрати належнийграфічний редактор. На основі затвердженого ескізу створити цифровий варіант проєкту.

**Основні поняття теми:** скетчінг, стилізація, трансформація, векторні й растрові граічні редактори.

#### **Рекомендована література:**

Основна: [1], [2], [3], [4], [5], [6]. Додаткова: [11], [19].

**ТЕМА 4. Підготовка файлу до втілення у матеріалі з урахуванням техніко-технологічних умов виконання.**

**Практичне заняття. Підготувати цифровий ескіз до технікотехнологічниих прийомівумов його виконання.** 

Матеріали, інструменти для створення ескізів за вибором студента.

**Підготовка файлу до технології фотодруку на передбачених проєктом матеріалах.** Розробити згідно обраній концепції принциповий макет рекламного носія на папері. В оформленні активно використати колір. Застосовувати шрифти та каліграфічне написання текстів.

**Підготовка файлу до плотерої різки передбачених проєктом фрагментів композиці.** Виконати в комп'ютерній програмі згідно розробленого ескізу оригінал рекламних носії. Використати можливості багатоколонного набору та верстки ілюстрацій.

Рівномірно розподілити ілюстративний матеріал. Виділити акценти кольором та розміщенням.

**Основні поняття теми:** фотодрук, сублімація, плотерна різка, векторна графіка, растрові зображення, штучний інтелект.

#### **Рекомендована література:**

Основна: [1], [2], [3], [4], [5], [6]. Додаткова: [10], [18], [19].

#### **ЗМІСТОВИЙ МОДУЛЬ ІІ. ОСНОВИ СУЧАСНИХ ЦИФРОВИХ МИСТЕЦЬКИХ ТЕХНОЛОГІЙ.**

**ТЕМА 5. Матеріали й обладнання, що застосовуються у виготовленні сучасних творів ДПМ по проєкту, створеному за допомогою графічних редакторів.**

**Лекція.** Загальні характеристики векторних, растрових й гібридних графічних редакторів. Техніко-технологічні умови викнання творів декоративноприкладного мистецтва в умовах інтенсифікації виробництва. Основні матеріали для роботи.

**Основні поняття теми:** прес, плотер, сублімаційні фарби, самоклеючі плівки, пластик, фанера, віск, ламель, текстиль, метал, лазерні і струйні принтери, лазерні станки, 3D принтери.

#### **Рекомендована література:**

Основна: [1], [2], [3], [4], [5], [6]. Додаткова: [10], [18], [19].

#### **ТЕМА 6. Технології фототравлення, лазерної різки, 3D друку у створенні виробів ДПМ.**

**Лекція.** Загальна характеристика техніко-технологічних умов виконання сучасних творів декоративно-прикладного мистецтва на основі проєкту, створеного за допомогою векторних, растрових і гібридних графічних редакторів.

**Основні поняття теми:** вектроні файли під умови лазерної різки, 3D друку, плотерної різки, растрові файли під умови сублімаційного фотодруку, широкоформатного друку, фотодруку на синтетичних поверхнях.

#### **Рекомендована література:**

Основна: [1], [2], [3], [4], [5], [6]. Додаткова: [7], [8], [9], [10], [11], [12], [13], [14], [15], [16], [17], [18], [19].

#### **ТЕМА 7. Основні принципи комп'ютерного проєктування для творів художнього металу.**

#### **Практичне заняття. Виконання проєкту твору декоративно-прикладного мистецтва з металу за допомогою векторних графічних редакторів і сучасних технологій.**

Обрати напрямок художньої обробки листового металу, що виконується за допомогою сучасного обладнання. Створити технологічний ескіз майбутнього виробу від руки. Виготовити макет майбутньоо виробу у М 1:1. Перевести зображення у цифрове. Виконати технологічний дизайн-проєкт виробу за допомогою векторних і растрових графічних редакторів. Втілтити роботу у матеріалі. Матеріали: папір ватман А3, кольоровий папір, акварель, гуаш, фломастери, туш, аплікація, холодні емалі, лаки, листовий кольоровий і чорний метал. Інструменти: комп'ютер, графічні редактори, метал, лазерний станок, обладнання для фототравлення.

**Пошукові ескізи.** Виконати ряд пошукових ескізів майбутнього виробу із застосування етнічних традицій українців. Затвердити концепцію.

**Виконання чистового варіанта.** Виконати чистовий проєкт і макет майбутнього виробу у М1:1.

**Створення цифрового зображення.** Виконати чистовий варіант в обраній комп'ютерній програмі з урахуванням матеріалів і техніко-технологічних умов.

**Робота у матеріалі.** Здійснити авторський нагляд за процесом виконання роботи із заданих матеріалів по створеному файлу на спеціалізованому обладнанні, передбаченим проєктом.

**Основні поняття теми:** пошукові ескізи, стилізація, макетування, векторна графіка, лазерна різка, фототравлення й ерозія листового металу.

#### **Рекомендована література:**

Основна: [1], [2], [3], [4], [5], [6].

Додаткова: [7], [8], [9], [10], [11], [12], [13], [14], [15], [16], [17], [18], [19].

#### **ТЕМА 8. Специфіка комп'ютерного проєктування для художніх виробів**

#### **із деревини.**

#### **Практичне заняття. Виконання проєкту твору декоративно-прикладного мистецтва з деревини за допомогою векторних графічних редакторів і сучасних технологій.**

Обрати напрямок художньої обробки дерева, що виконується за допомогою сучасного обладнання. Створити технологічний ескіз майбутнього виробу від руки. Сворити макет майбутньоо виробу у М 1:1. Перевести зображення у цифрове. Виконати технологічний дизайн-проєкт виробу за допомогою векторних і растрових графічних редакторів. Втілтити роботу у матеріалі. Матеріали: папір ватман А3, кольоровий папір, акварель, гуаш, фломастери, туш, аплікація, фанера, ламель, ламінований ДВП, шпон. Інструменти: комп'ютер, графічні редактори, метал, лазерний станок, обладнання для фототравлення, холодні емалі.

**Пошукові ескізи.** Виконати ряд пошукових ескізів майбутнього виробу із застосування етнічних традицій українців. Затвердити концепцію.

**Виконання чистового варіанта.** Виконати чистовий проєкт і макет майбутнього виробу у М1:1.

**Створення цифрового зображення.** Виконати чистовий варіант в обраній комп'ютерній програмі з урахуванням матеріалів і техніко-технологічних умов.

**Робота у матеріалі.** Здійснити авторський нагляд за процесом виконання роботи із заданих матеріалів по створеному файлу на спеціалізованому обладнанні, передбаченим проєктом.

**Основні поняття теми:** пошукові ескізи, стилізація, макетування, векторна графіка, лазерна різка й фотодрук на девевині, ламель, шпон, ламінований ДВП, водостійка фанера.

#### **Рекомендована література:**

Основна: [1], [2], [3], [4], [5], [6]. Додаткова: [8], [9], [11], [12], [13], [14], [19].

#### **6. КОНТРОЛЬ НАВЧАЛЬНИХ ДОСЯГНЕНЬ 6.1. СИСТЕМА ОЦІНЮВАННЯ НАВЧАЛЬНИХ ДОСЯГНЕНЬ СТУДЕНТІВ**

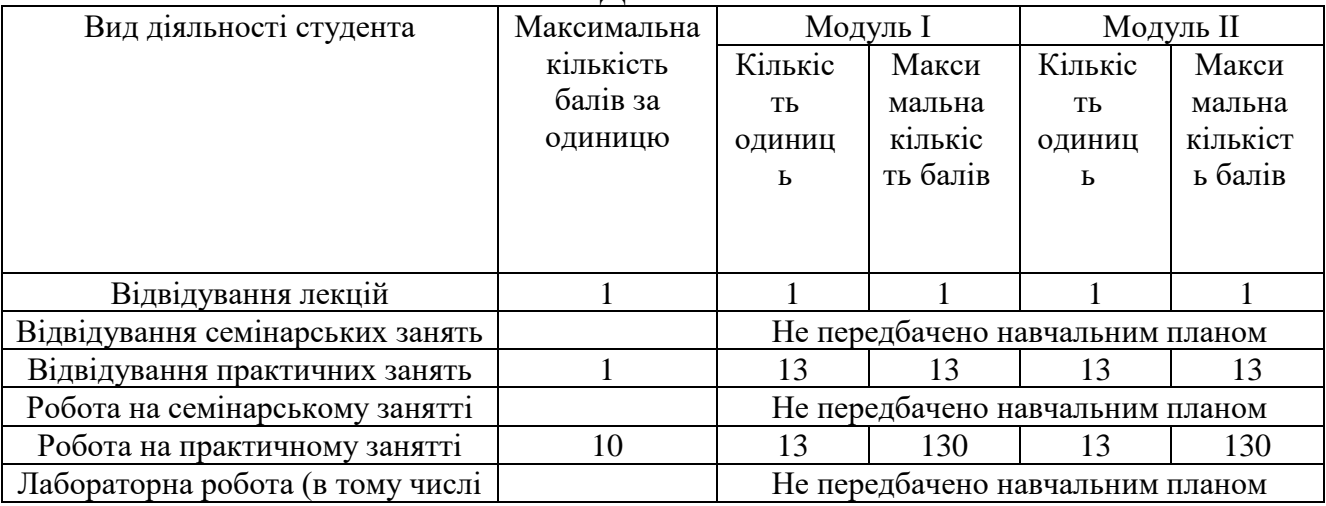

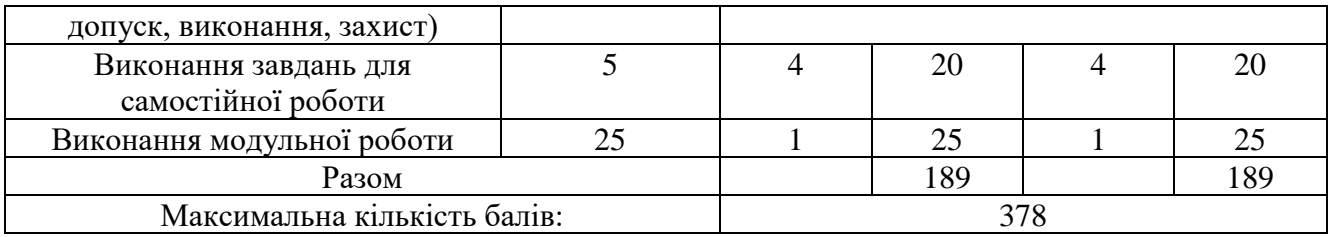

## **6.2. ЗАВДАННЯ ДЛЯ САМОСТІЙНОЇ РОБОТИ ТА КРИТЕРІЇ ЇЇ ОЦІНЮВАННЯ.**

## **ЗМІСТОВИЙ МОДУЛЬ І. СПЕЦИФІКА ЗАСТОСУВАННЯ ЕТНІЧНИХ МОТИВІВ У СУЧАСНОМУ DIGITAL ART УКРАЇНИ.**

#### **ТЕМА 1. Вступ. Етнічні мотиви в історії декоративно-прикладного мистецтва на землях сучасної України.**

Дослідити художньо-образні особливості орнітоморфіних, зооморфних, орніто-зооморфних і фітоморфних етнічних мотивів, що були характерними для скіфо-еллінського, візантійського та києворуського мистецтва.

Створити презентацію на 15 слайдів за допомогою програми PowerPoint. Файл для перегляду експортувати у формат pdf.

#### **Рекомендована література:**

Основна: [1], [2], [3], [4], [5], [6].

Додаткова: [8], [9], [12], [15], [16], [17].

## **ТЕМА 2. Основні напрямки сучасного цифрового мистецтва. Digital Аrt в епоху розвитку штучного інтелекту.**

Дослідити найкращі у світі програми, створені на основі штучного інтелекту, призначені для створення Digital Art. Здійснити аналіз змін, які вніс штучний інтелект до галузі цифрового мистецтва.

Створити презентацію на 15 слайдів за допомогою програми PowerPoint. Файл для перегляду експортувати у video-презентацію.

## **Рекомендована література:**

Основна: [1], [2], [3], [4], [5], [6]. Додаткова: [11], [19].

#### **ТЕМА 3. Створення художнього проєкту твору декоративно-прикладного мистецтва за допомогою графічних редакторів.**

На основі власної презентації, зокрема, обраного скіфо-еллінського, візантійського або києворуського орнітоморфіного, зооморфного, орнітозооморфного або фітоморфного етнічного мотиву, створити ряд 15 скетчів його трансформації в сучасний елемент декору: інтер'єру, фасаду, одягу, аксесуарів тощо.

#### **Рекомендована література:**

Основна: [1], [2], [3], [4], [5], [6]. Додаткова: [11], [19].

**ТЕМА 4. Підготовка файлу до втілення у матеріалі з урахуванням** 

#### **техніко-технологічних умов виконання.**

Обрати цифрову мистецьку технологію за допомогою якої відбудеться втілення роботи у матеріалі. Визначити, за допомогою яких графічних редакторів краще підготувати файл. Вивчити особливості підготовки файла до конкретної цифрової мистецької технології.

#### **Рекомендована література:**

Основна: [1], [2], [3], [4], [5], [6]. Додаткова: [10], [18], [19].

## **ЗМІСТОВИЙ МОДУЛЬ ІІ. ОСНОВИ СУЧАСНИХ ЦИФРОВИХ МИСТЕЦЬКИХ ТЕХНОЛОГІЙ.**

**ТЕМА 5. Матеріали й обладнання, що застосовуються у виготовленні сучасних творів ДПМ по проєкту, створеному за допомогою графічних редакторів.**

На основі обраной цифрової мистецької технології та відповідного графічного редактора підготувати власний файл під технологію на вибір: штампування, плотерної різки самоклеючих плівок, повнокольорового друку на текстильній, металевій та дерев'яній основах.

#### **Рекомендована література:**

Основна: [1], [2], [3], [4], [5], [6]. Додаткова: [10], [18], [19].

#### **ТЕМА 6. Технології фототравлення, лазерної різки, 3D друку у створенні виробів ДПМ.**

На основі обраной цифрової мистецької технології та відповідного графічного редактора підготувати власний файл під технологію на вибір: фототравлення, лазерної різки пластика, деревини, металу.

#### **Рекомендована література:**

Основна: [1], [2], [3], [4], [5], [6]. Додаткова: [7], [8], [9], [10], [11], [12], [13], [14], [15], [16], [17], [18], [19].

#### **ТЕМА 7. Основні принципи комп'ютерного проєктування для творів художнього металу.**

Дослідити основні напрямки художнього металу. Визначити цифрові технології, що застосовуються у зазначених напрямках. Вивчити технікотехнологічні умови застосування цифрової мистецької технології в обраному напрямку. Створити презентацію на 15 слайдів за допомогою програми PowerPoint. Файл для перегляду експортувати у формат pdf.

#### **Рекомендована література:**

Основна: [1], [2], [3], [4], [5], [6]. Додаткова: [7], [8], [9], [10], [11], [12], [13], [14], [15], [16], [17], [18], [19].

#### **ТЕМА 8. Специфіка комп'ютерного проєктування для художніх виробів із деревини.**

Дослідити основні напрямки художньої обробки дерева. Визначити цифрові

технології, що застосовуються у зазначених напрямках. Вивчити технікотехнологічні умови застосування цифрової мистецької технології в обраному напрямку. Створити презентацію на 15 слайдів за допомогою програми PowerPoint. Файл для перегляду експортувати у формат pdf.

**Рекомендована література:**

Основна: [1], [2], [3], [4], [5], [6]. Додаткова: [8], [9], [11], [12], [13], [14], [19].

## **КАРТКА САМОСТІЙНОЇ РОБОТИ БАКАЛАВРА**

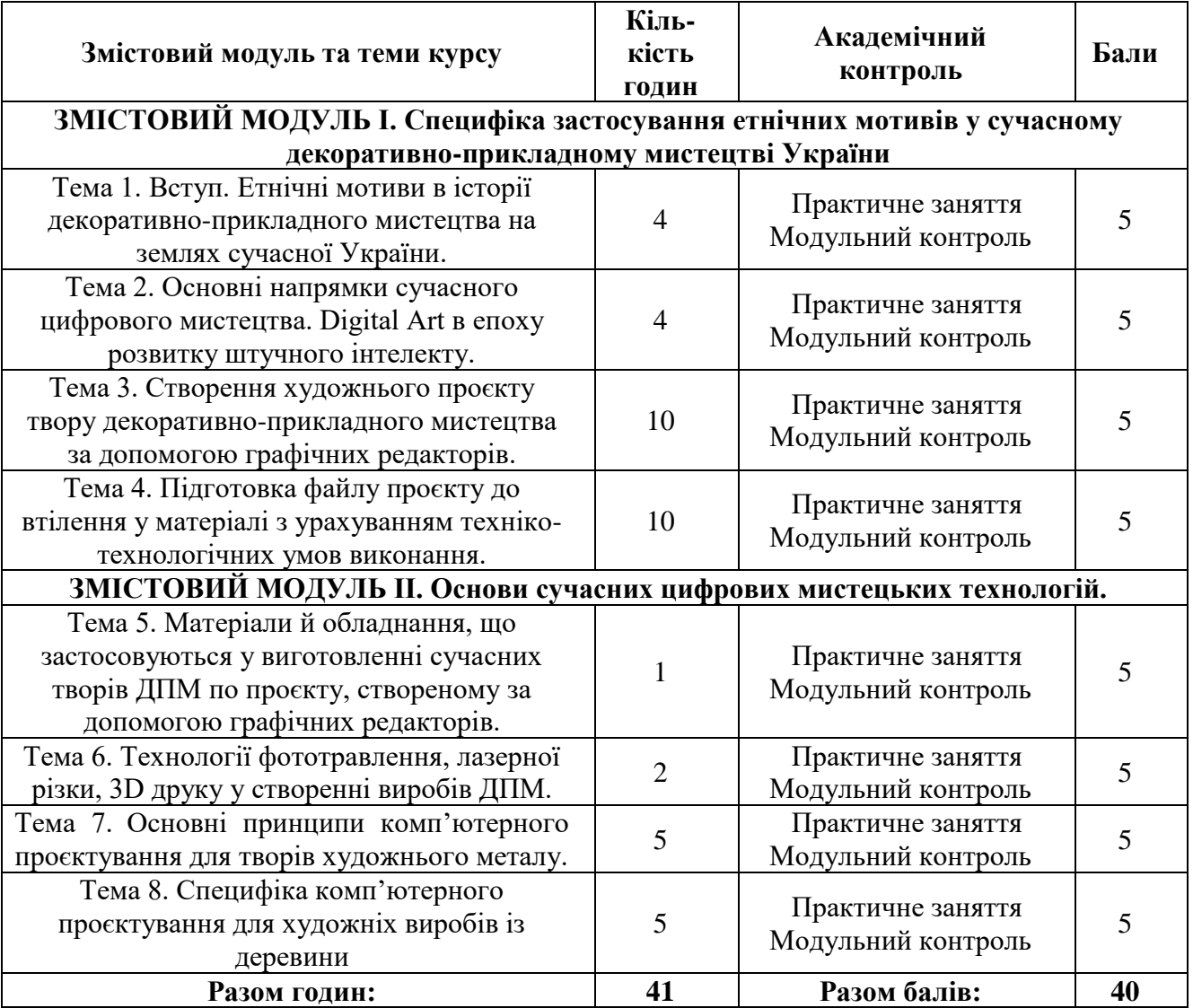

## **КРИТЕРІЇ ОЦІНЮВАННЯ САМОСТІЙНОЇ РОБОТИ БАКАЛАВРА**

За cамостійну роботу здобувач вищої освіти може отримати від 0 до 5 балів. При виставленні оцінки за виконання самостійної роботи враховується рівень виконання роботи згідно наведених нижче критеріїв оцінювання. Кількість балів за під час виконання самостійної роботи залежить від дотримання таких вимог:

- своєчасність виконання навчальних завдань;
- $\checkmark$  $\checkmark$ повний обсяг їх виконання;
- якість виконання навчальних завдань;
- $\checkmark$  $\checkmark$ самостійність виконання;
	- творчий підхід у виконанні завдань;
- $\checkmark$  $\checkmark$ ініціативність у навчальній діяльності
- ✔ презентація результатів роботи на семінарських заняттях.
	- Критерії оцінювання самостійної роботи наведено у таблиці.

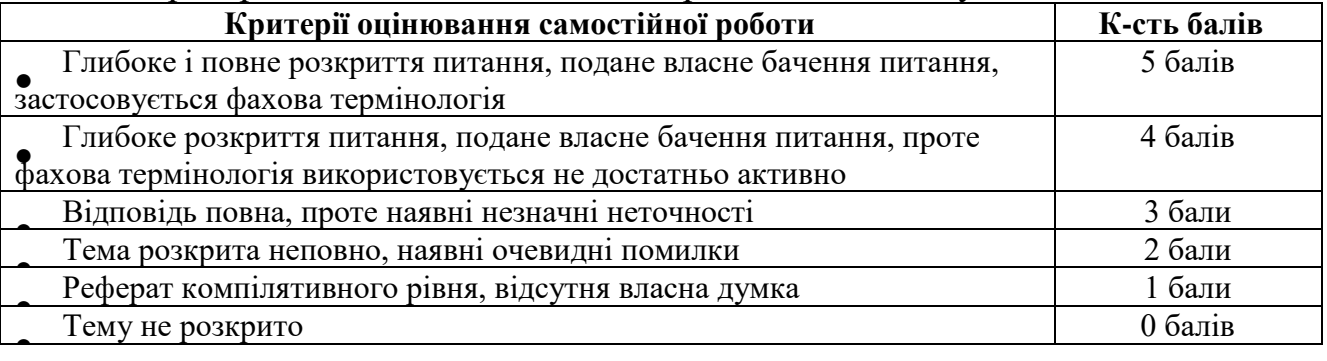

#### **6.3 ФОРМИ ПРОВЕДЕННЯ МОДУЛЬНОГО КОНТРОЛЮ ТА КРИТЕРІЇ ОЦІНЮВАННЯ**

Модульний контроль проводиться у формі письмової контрольної роботи з урахуванням уніфікованої системи оцінювання навчальних досягнень студентів. Модульний контроль знань та вмінь магістрів проводиться згідно з тематичним планом і здійснюється після завершення вивчення навчального матеріалу модуля.

Оцінювання відбувається після підсумкового аналізу письмових робіт студентів. Оцінка модульного контролю здійснюється за 25-бальною шкалою за такими складовими:

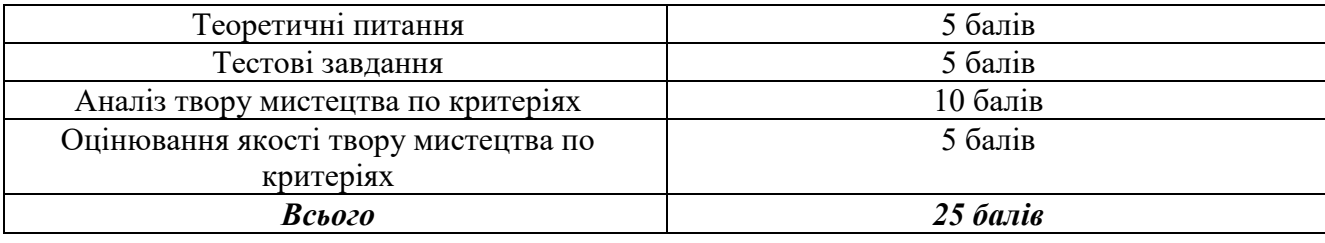

Критерії оцінювання модульного контролю наведено у таблиці.

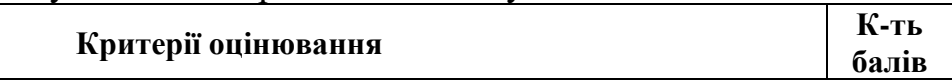

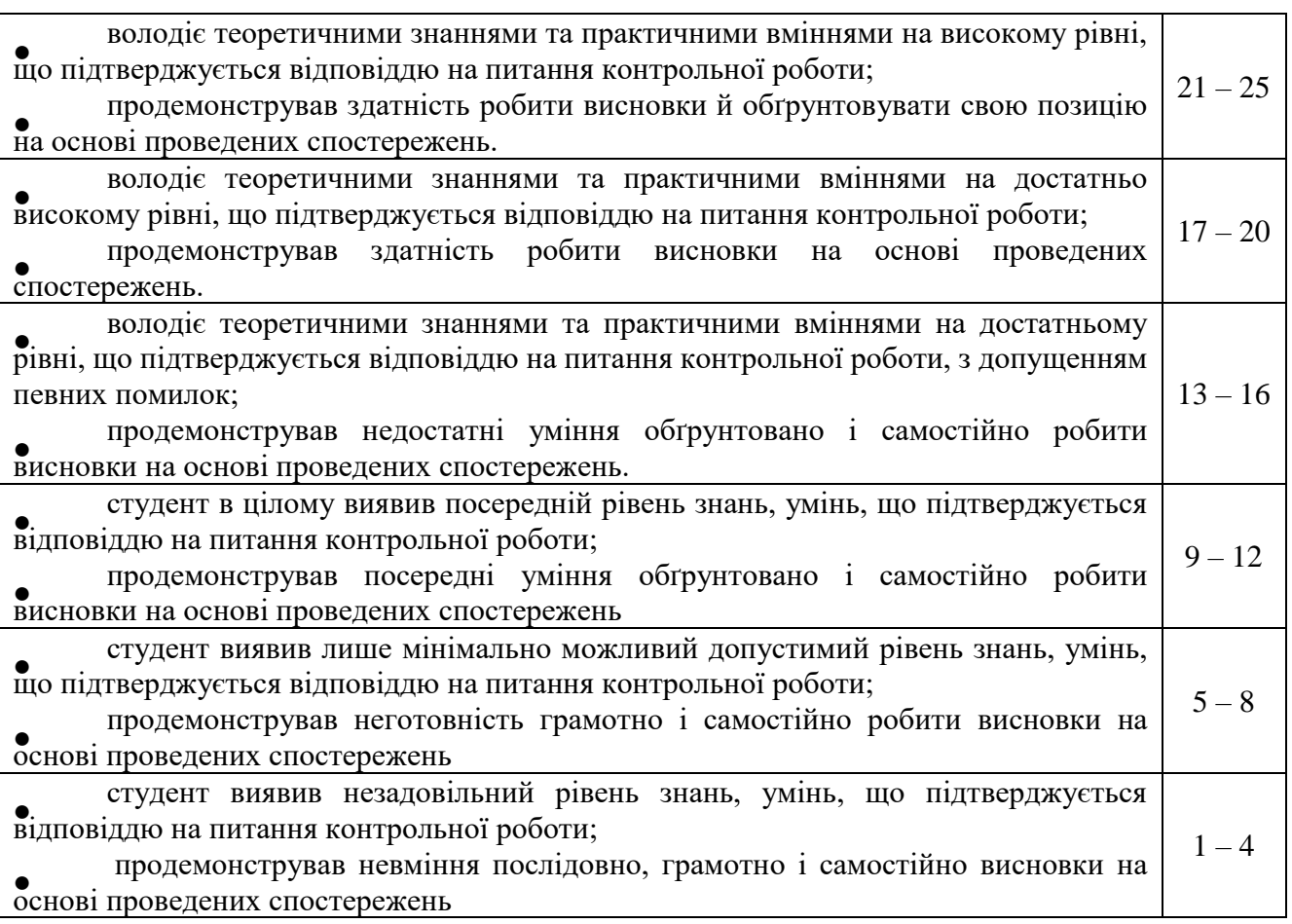

#### **6.4. ФОРМИ ПРОВЕДЕННЯ СЕМЕСТРОВОГО КОНТРОЛЮ ТА КРИТЕРІЇ ОЦІНЮВАННЯ**

Семестровий контроль не передбачений навчальним планом.

## **6.5. СЕМЕСТРОВИЙ КОНТРОЛЬ**

Семестровий контроль не передбачений навчальним планом.

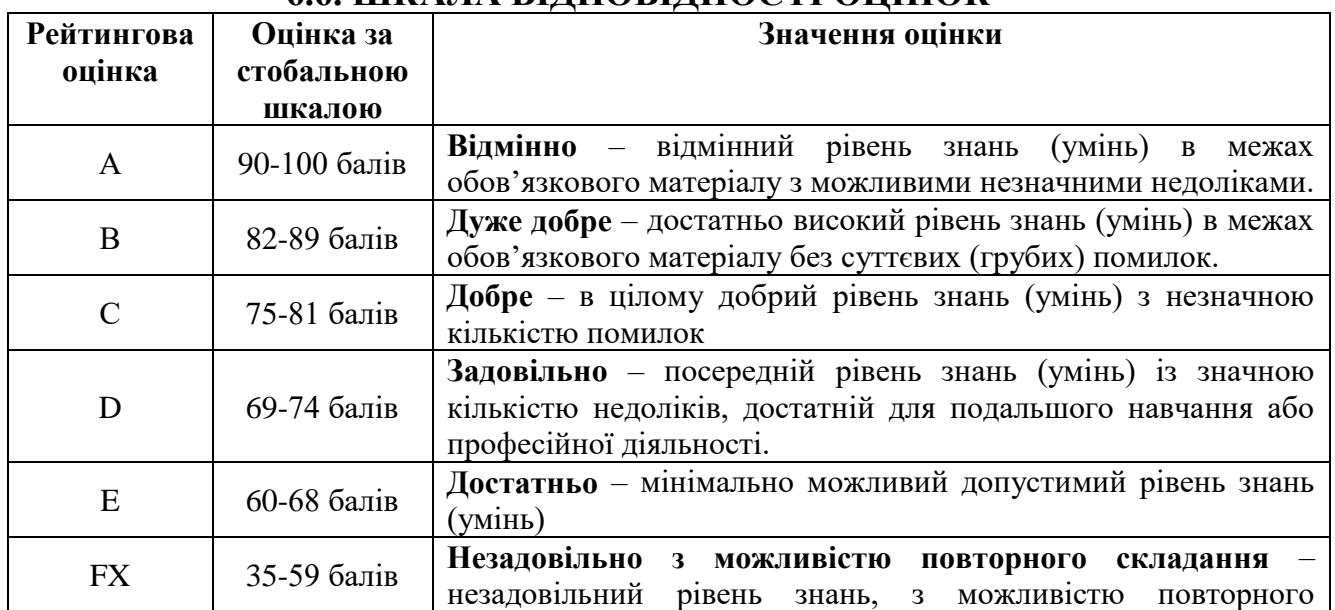

#### **6.6. ШКАЛА ВІДПОВІДНОСТІ ОЦІНОК**

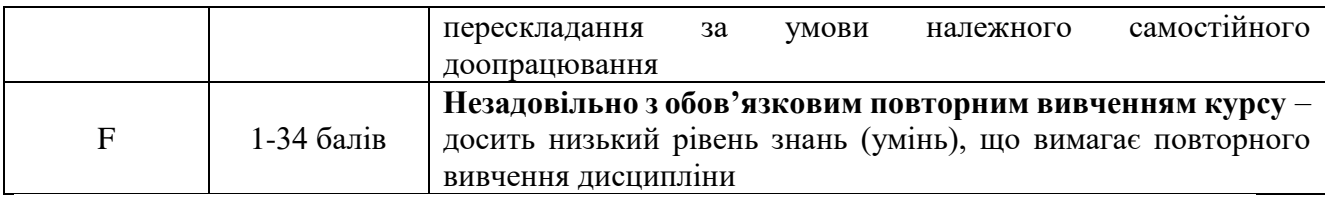

#### **7. НАВЧАЛЬНО-МЕТОДИЧНА КАРТКА ДИСЦИПЛІНИ «ЦИФРОВЕ ЕТНОМИСТЕЦТВО ТА КОМП'ЮТЕРНІ ТЕХНОЛОГІЇ»**

**Разом**: 120 год., лекції – 4 год., практичних занять – 32 год., самостійна робота – 36 год., модульний контроль – 8 год., семестровий контроль – 20 год.

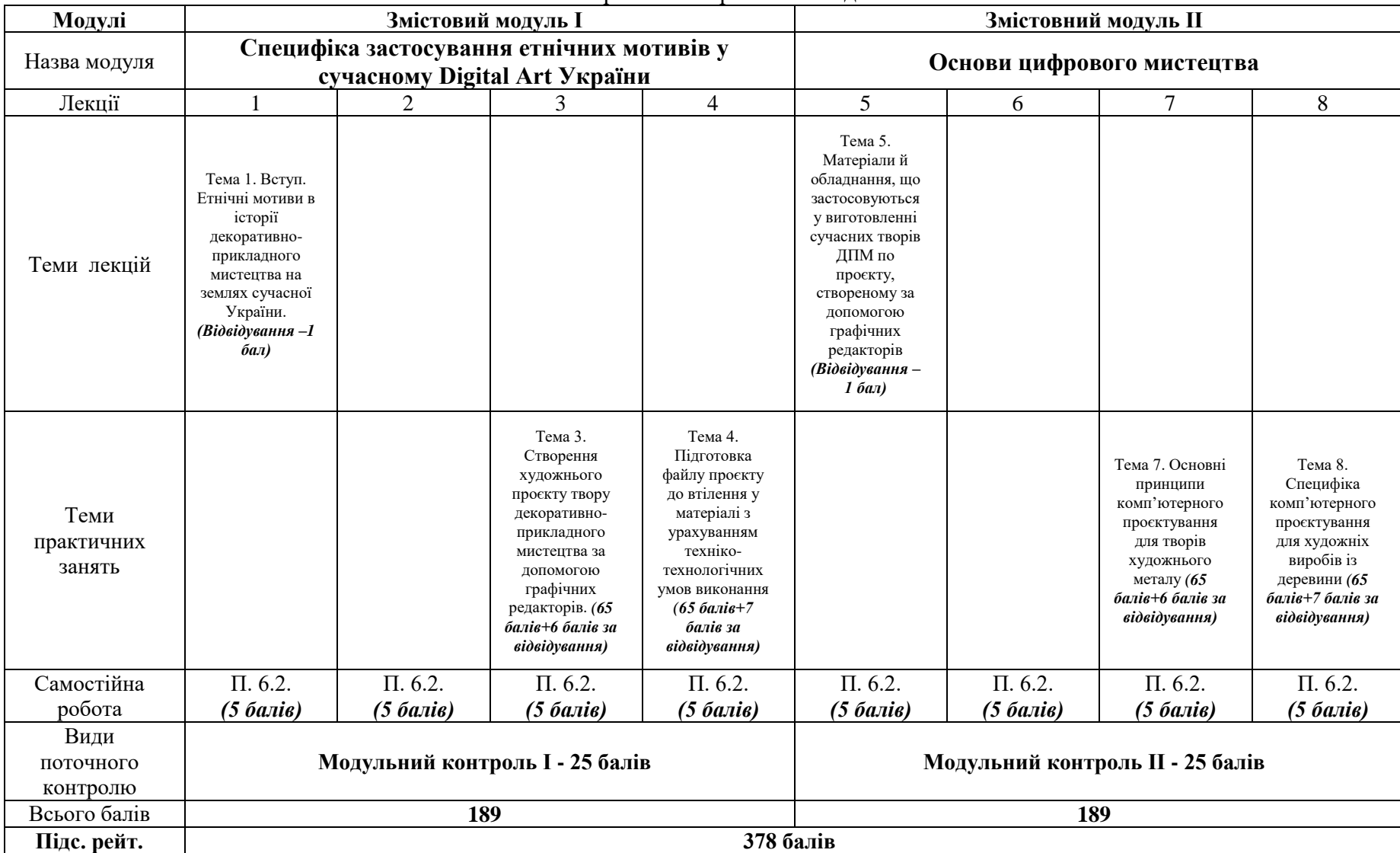

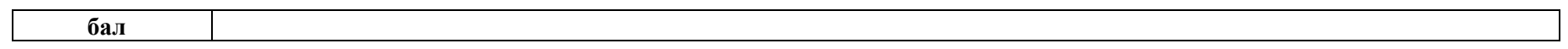

#### **8. РЕКОМЕНДОВАНІ ДЖЕРЕЛА. Основна**:

1. Василюк А. С., Мельникова А. С. Комп'ютерна графіка: навч. посіб. для здобувачів вищої освіти напряму підгот. 6.040303 «Систем. аналіз». Львів: Видво Львів. політехніки, 2016. 308 с.

2. Власій О. О. Комп'ютерна графіка. Обробка растрових зображень: Навчально-методичний посібник. Івано-Франківськ: ДВНЗ «Прикарпатський

національний університет імені Василя Стефаника», 2015. 72с.

3. Маценко В.Г. Комп'ютерна графіка: Навчальний посібник. Чернівці: Рута, 2009. 343с.

4. Основи комп'ютерної графіки: курс лекцій / О. Я. Різник ; М-во освіти і науки, молоді та спорту України, Нац. ун-т «Львів. політехніка». Л. : Вид-во Львів. політехніки, 2012. 220 с.

5. Пічугін, М.Ф. Комп'ютерна графіка: навч. посібник. Київ: Центр учбової літ., 2013. 346 с.

6. Поліщук А. А. Теорія та практика графіки: навч. посібник / А. А. Поліщук. – К.: Київ. ун-т ім. Б. Грінченка, 2015. – 198 с.

#### **Додаткова**

7. Барбалат О. В. Старовинна техніка гарячої емалі в умовах інтенси-фікації виробництва ювелірних прикрас у творчості сучасного майстра Роіні Хуцидзе. *Науковий вісник Національного музею історії України.* 2020. Вип. 6. С. 471–478.

8. Декоративно-ужиткове мистецтво: словник: у 2 т. / кер. автор. кол.

Я. П. Запаско. Львів: Афіша, 2000. Т. 1. 364 с. 51 с.; Т. 2. 400 с. 279 іл.

9. Кухарчук Р. Корчинський: Українська і світова культура та архітектура Києва. Сучасне мистецтво. *Кабінет експертів* Київ, 2022. URL:<http://surl.li/fbjza> (дата звернення: 25.12.2022).

10. Луць С. В. Основи ювелірства. Навчально-методичний посібник для здобувачів освіти галузі знань 02 «Культура і мистецтво», спеціальності 023 «Образотворче мистецтво, декоративне мистецтво, реставрація» м. Кам'янець-Подільський: Кам'янець-подільський національний університет імені Івана Огієнка, 2022. 116 с.

11. Штучний інтелект у графічному дизайні: як він змінює галузь? URL: <http://surl.li/ljvyz> (date of application: 15.09.2023).

12. Чегусова З. Декоративне мистецтво України кінця ХХ століття. 200 імен: альбом-каталог. Київ: Атлант ЮСІ, 2002. 511 с.

13. Henry de Morant. Histoire des Arts Décoratifs des Origines à Nos Jours Suivi de le Désign et les Tendances Actuelles. Paris: Hachette, 1970. 578 p.

14. Martin M. Pegler Visual Reference Publications, / Martin M. Pegler 2006. 175 р. 15. Barbalat O. Artistic and Pictorial Peculiarities of the Symbol of the Tree of Life in the Kyiv іn Gold Business of the ХІ – first half of the ХІІІ century. *Humanities Science Current Issues:* Interuniversity collection of Drohobych Ivan Franko State Pedagogical University Young Scientists Research Papers. 2022. Issu. 54, Vol. 1, 2022.

P. 77–82. DOI:<https://doi.org/10.24919/2308-4863/54-1-10>

16. Barbalat O. Peculiarities of Hot Enamel Technique Application in the Artistic-Images System of Kyivan Rus Goldsmithing XI – first half of XIII century. *Humanities Science Current Issues:* Interuniversity collection of Drohobych Ivan Franko State Pedagogical University Young Scientists Research Papers. Issu. 55, Vol. 1, 2022. P. 77–82. DO[I: https://doi.org/10.24919/2308-4863/55-1-7](http://../%D0%A8%D0%98%D0%9A%D0%9E/AppData/Roaming/Microsoft/Word/%D0%BF%D0%B5%D1%80%D0%B5%D0%B2%D1%96%D1%80%D0%BA%D0%B0%2028_02)23/:%20https:/doi.org/10.24919/2308-4863/55-1-7)

17. Barbalat O. Technika Gorącej Emalii – Zdumiewająca Sztuka Znana od Dawna: Emalię Jako Kosztowną Wstawką w Wyrobach Jubilerskich *Арт-простір,* 2018. № 3. С. 120–122.

18. Brepohl E. Theorie und Praxis des Goldschmieds. Carl Hanser Verlag GmbH & Co. München, 2003. 596 p.

19. Wenn künstliche Intelligenz Kunst schafft URL: <http://surl.li/leuxe> (date of application: 15.09.2023).